### Fases magnéticas.

**Ferromagnetismo**: spins se alinham em uma determinada direção → M≠0.

**Antiferromagnetismo**: spins se alinham alternadamente → M=0. **Paramagnetismo**: não há ordenamento de spin (M=0).**1D: 2D:1D:2D:1D:2D:**

## Modelo de Ising em 1D

**Energia (incluindo um campo magnético):**

$$
\mathbf{h} \quad \begin{cases} \n1 & 2 \\ \n\begin{matrix} 2 \\ \n\end{matrix} \quad \begin{matrix} \n\begin{matrix} 2 \\ \n\end{matrix} \quad \begin{matrix} 1 \\ \n\end{matrix} \quad \begin{matrix} 1 \\ \n\end{matrix}
$$

**Função de partição (sistema em contato com um reservatório térmico):**

$$
Z(T, h, N) = \sum_{k} \exp{-\beta E_k} = \sum_{\{\sigma_1...\sigma_N\}} \exp{-\beta E_{\{\sigma_1...\sigma_N\}}}
$$

Soma sobre *todas* as configurações de spin possíveis!

$$
\{\sigma_1...\sigma_N\}
$$

# Modelo de Ising 1D: Magnetização

**Magnetização média por sítio:**

$$
\langle m \rangle(T, h) = \left\langle \frac{1}{N} \sum_{i=1}^{N} \sigma_i \right\rangle
$$

A *média* é definida por uma soma sobre todas as configurações de spin possíveis:

$$
\langle m \rangle = \sum_{\alpha = \{\sigma_1...\sigma_N\}} e^{-\beta E_{\alpha}} m_{\alpha}
$$

**Probabilidade de o sistema estar na configuração**  α**:**

 $P_0 = e^{-\beta E_0}$  $A^{\dagger} A^{\dagger} A^{\dagger} A^{\dagger} E_0 = -NJ$  $P_1 = e^{-\beta(E_0 + E_{\text{flip}})}$  $\uparrow \downarrow \uparrow \uparrow \uparrow \uparrow \uparrow$   $E_1 = E_0 + E_{\text{flip}}$ 

### Aula 20 – Tarefa – Parte 1 $E = -J \sum_{i=1}^{N} \sigma_i \sigma_{i+1}$ Dado que:

calcule  $\mathsf{E}_{\mathsf{flip}}\!\!=\!\! \mathsf{E}_\mathsf{1}\text{-}\mathsf{E}_\mathsf{0}$  $_{\rm 0}$  para as seguintes configurações:

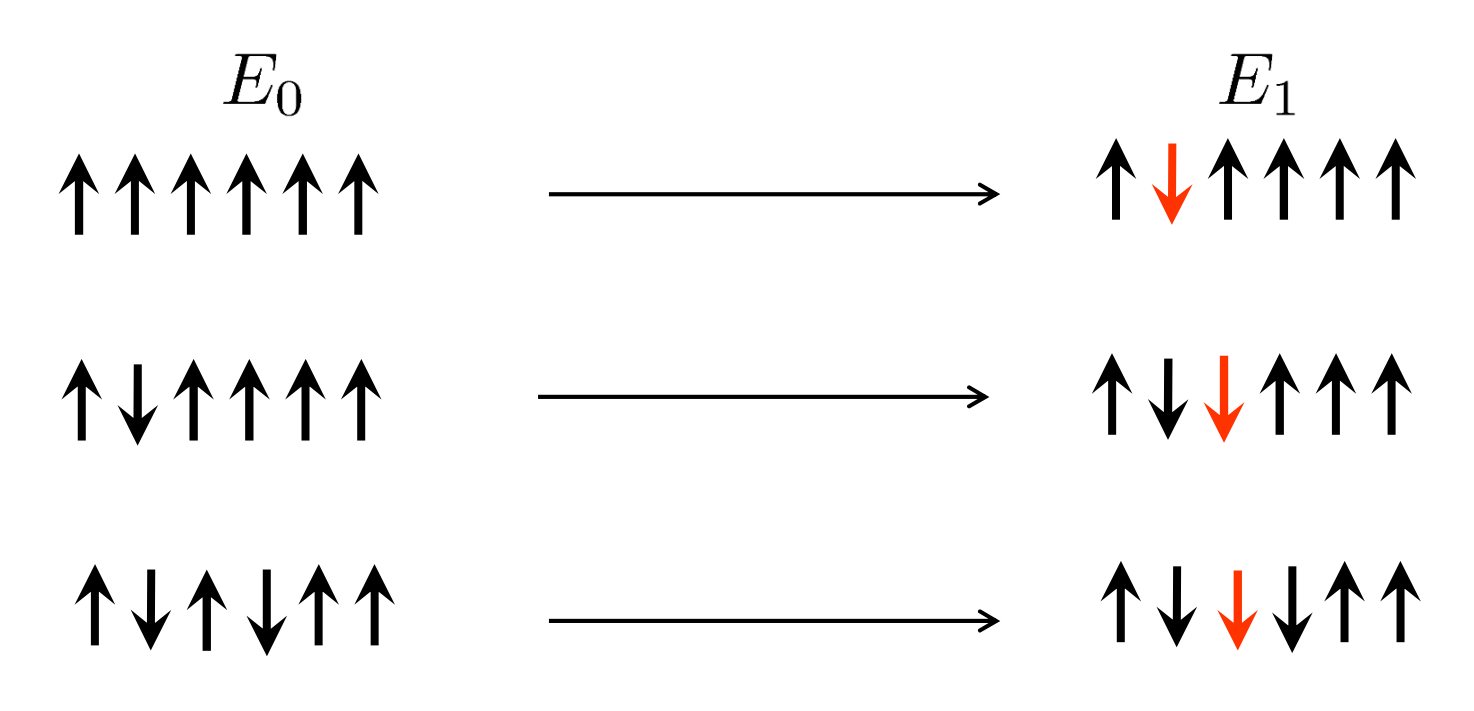

## Monte Carlo – Cálculo da magnetização

$$
\textsf{Magneticização média: }\hspace{0.2cm} \big\langle m \big\rangle = \sum_{\alpha = \{\sigma_1...\sigma_N\}} e^{-\beta E_\alpha} m_\alpha
$$

Queremos fazer a média das magnetizações nas configurações.

$$
m_{\alpha=\{\sigma_1...\sigma_N\}} = \frac{1}{N} \sum_{i=1}^N \sigma_i
$$

Podemos acessar todas as configurações através de spin flips partindo de uma inicial.

No entanto, as configuração tem um "peso" diferente. São privilegiadas as que tem baixo E/(k<sub>B</sub>T)

$$
P_\alpha = e^{-\beta E_\alpha}
$$

# Monte Carlo – Algoritmo de Metropolis

1) Inicializamos com uma determinada configuração:

2) Calculamos Eflip para o 1o spin:

3) Se Eflip<0 flipamos o spin: Caso contrário calculamos Pflip (k<sub>B</sub>=1) e sorteamos um número r=rand

Ser<Pflip flipamos o spin:

Caso contrário usamos a configuração original (não flipa spin)

4) Passamos ao próximo spin da cadeia.

5) Ao final de cada varredura, calculamos e armazenamos m para a configuração e reiniciamos o processo:6) Após N<sub>var</sub> varreduras, calcula-se  $\,\langle m\rangle (T)$  usando

141411  $E_{\text{flip}}$   $\downarrow$   $\downarrow$   $\uparrow$   $\downarrow$   $\uparrow$   $\uparrow$ **JJ1111**  $P_{\text{flip}} = e^{-E_{\text{flip}}/T}$ **VVAJ11** 141111  $m_{\alpha=\{\sigma_1...\sigma_N\}} = \frac{1}{N} \sum_{i=1}^N \sigma_i$  $\langle m \rangle = \frac{1}{N_{\rm var}} \sum_{\alpha \in \text{var}} m_{\alpha}$ 

## Aula 20 – Tarefa (Fazer upload!)

Utilize o método de Monte Carlo (algoritimo de Metrópolis) para calcular <sup>a</sup> magnetização média do modelo de Ising em 1D

- $\mathcal{C}^{\mathcal{A}}$  Utilize inicialmente uma cadeia com 10 spins e **condições periódicas de contorno**. (o primeio spin é vizinho do último).
- $\mathcal{L}^{\text{max}}_{\text{max}}$ Considere que J=1 e h=0 de modo que a energia é:

$$
E = -\left(\sum_{i=1}^{N-1} \sigma_i \sigma_{i+1} + \sigma_N \sigma_1\right)
$$

P. Aplique o algoritmo de Metrópolis com 1000 varreduras do sistema inteiro para cada valor de temperatura T.

- P) Varie a temperatura de 0 a 4 (use  $k_B=1$ ).
- Faça um gráfico de <m> vs T. O que acontece com <m>?
- Aumente o tamanho da cadeia para 50 spins. O que acontece?

#### Aula 20 – Exemplo

 $\mathbb{R}^n$  Exemplo de gráfico <m> vs T para N=10 spins partindo de uma configuração com todos os spins para cima.

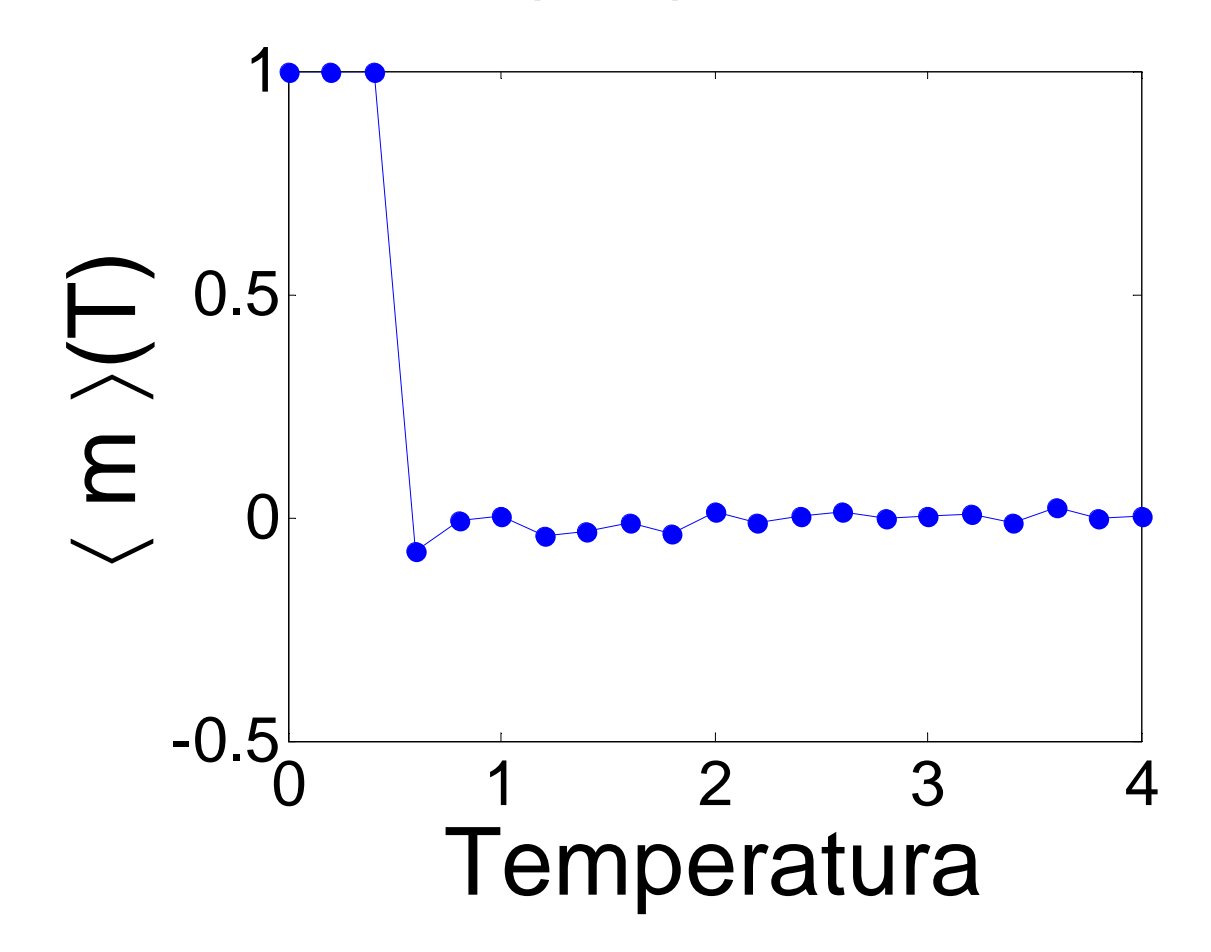

# Modelo de Ising 1D: resultado analítico

**Discussão do resultado:**

$$
m(T, h) = \frac{\sinh \beta h}{\left[\sinh^2 \beta h + e^{-4\beta J}\right]^{1/2}}
$$

Note que: m(H=0)=0 (independente de T ou J!)

#### **Modelo de Ising em 1D não produz magnetização espontânea!**

Argumento qualitativo:"a entropia sempre ganhaem 1D a T≠0"

 $A \wedge A \wedge A \wedge B_0 = -NJ/2$  $\bigwedge \bigwedge \bigwedge \bigwedge \bigwedge \bigwedge \bigwedge E = J \Delta S = k_B \ln N$ 

$$
\Delta F = \Delta E - T\Delta S \qquad N \to \infty \quad \Delta E = J \quad \Delta S \to \infty
$$